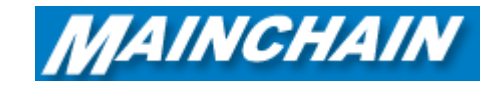

## **Mainchain Reports – Transport**

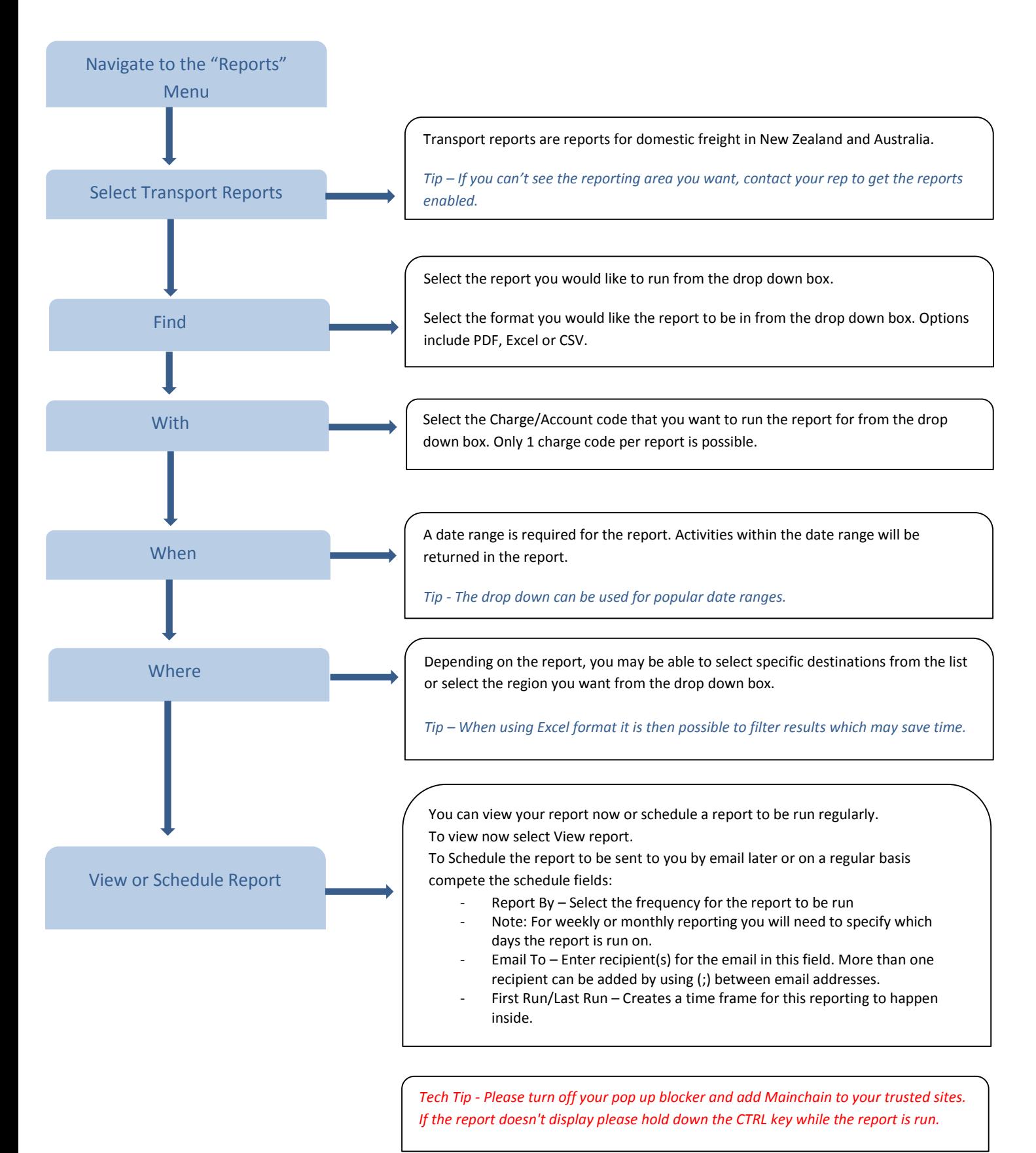